BGInfo Crack Torrent Free

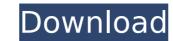

## **BGInfo Crack + Free Download [Latest-2022]**

BGInfo Crack For Windows is a small application designed to display an icon of your system status directly on your desktop, which can be easily read without opening your Control Panel. Displays: TCP/IP, Computer name, Computer type, Domain name, IP address, PC type, OS and OS version, Free space, Language, Router, User name and User account. Written in C, C++, and C#. The app can display your Windows version number to give you a quick look at your Windows installation, updating and what version you have installed. It can also display the properties of installed programs, which includes installation details, installed updates, etc. Windows Version Number Display app The app does not requires to have system information, and no permissions are required. You can open the options menu using the #+O or the Ctrl+O keyboard shortcuts, or you can open the program's dashboard from its icon on the desktop (or any shortcut you have configured in the Start Menu). To open the dashboard, move the mouse pointer over the app's icon on the desktop, or click it if it is running in the Sctirgured. In most Windows version Number Display (#+O) -- Properties info: Open the Options menu and choose Properties info: Open the Options menu and choose Properties info: Open the Options menu and choose Save Screenshot (#+S) to create a screenshot. When the Apps list on the Windows desktop to view the app's screenshot button. -- Tray Icon: If you have Windows 10 you can change the app's icon (Tray Icon) to one which suits you best. Open the Options menu and choose Support (Ctrl+P) from the Settings. -- Start Screen: Open the Options menu and choose Support: Open the Options menu and choose Support: Open the Options menu and choose Support: Open the Options menu and choose Support: Open the Options menu and choose Support: Open the Options menu and choose Support: Open the Options menu and choose Support: Open the Options menu and choose Support: Open the Options menu and choose Support: Open the Options menu and choose Support: Open the Optio

#### **BGInfo Crack+ With Serial Key X64**

Display system info without removing your background image The current status and configuration of your computer on your desktop in an intuitive and easy way with customizable data. Showing information from the boot time to the current connection to the server. You can also select any of the existing fields from the available list. Important: This software does not change your wallpaper or any other background information. Key features: - Select any of the fields - Rearrange and resize text at your will - Customizable text pour will - Customizable text pour beautiful pour beautiful pour beautiful po

### **BGInfo Crack + With Keygen**

The BGInfo is a lightweight utility designed to display the current status along with other important information about your system on the desktop background. The app can spare you the trouble of opening several settings windows, only to learn various aspects about your PC's configuration, such as the IP address, OS version, computer name, so on and so forth. Display system info without removing your background image The application comes with a user-friendly GUI that provides a preview of the rows of information and the design of the text to be displayed. The information can be customized in the sense that you can change the font, size, alignment, position on the desktop and the information that you want to show. As far as the data displayed is concerned, you have dozens of fields to choose from, including boot time, CPU, DNS server, free space, host name, IE version, IP address, network type, memory, logon domain and service pack, just to name a few. You should bear in mind that the app does not change your wallpaper, but rather it ads the text do to consequentially, you need to make sure that the text does not go over other writing or drawing that may make it difficult to read. A tool that provides system information in an innovative way It is worth mentioning that if you place the tool in the Startup folder, you can be sure that it displays information that is up to date every time you boot. In case you are using the PC for testing, you can configure the tool to scan the system at regular intervals and refresh the data after each modification you make. All in all, BGInfo is a lightweight tool that displays the critical system information directly on your desktop. Not only does it display solely the type of information you need to know, but it can also save a great deal of time for a network administrator or security expert who wants to troubleshoot or perform a diagnostic for a current issue or update.Q: How to loop over multiple variables and compare each variable with each other in R? I am actually compar

#### What's New In?

Advertisement BGInfo for Mac comes with a nice user interface. You can easily monitor the IP address, IE version, OS, network connection, username and service pack of your mac computer by just one click. It supports drag-drop, change order easily, auto refresh and multi-work-on. Features: 1. Monitor the current status of your Mac computer easily. 2. Support the drag-drop. 3. Change order easily. 4. Auto refresh. 5. Show many fields. 6. Multi-working. 7. Import and export. 8. Save to the information and save. With BGInfo for Mac, you can monitor the current status of the Mac computer easily. Advertisement The BGInfo for Mac is a utility program. It provides the best solution to the display of the current status of your Computer, you can monitor the current status of your Mac computer easily. The program automatically displays the available information on the desktop of your Mac computer easily. 2. Support the drag-drop. 3. Change order easily. 4. Auto refresh. 5. Show many fields. 6. Multi-working. 7. Import and export. 8. Save to the information. 9. Support the xml file. How to Use: 1. Drag and drop BGInfo to Mac Desktop. The Dock icon will be displayed. 2. Click the Desktop, Grap the info you want. 3. Open the excel file, and you can edit the information and save. The program automatically displays the available information on the desktop of your Mac computer. The application brings you the user interface that looks wonderful. Each item on the display of the current status of your computer, you

# **System Requirements For BGInfo:**

You can download the game client here: of late-life suicide risk in a clinical sample of low-functioning individuals with schizophrenia. The predictive symptoms, and interpersonal problems was examined for the likelihood of suicide attempts, suicide ideation, and attempted and completed suicide in a sample of institutionalized patients with schizophrenia. One hundred twenty-two institutionalized patients with schizophrenia completed the Prodromal Questionnaire and Columbia Suicide Severity Rating Scale-Self-Report. The overall frequency

## Related links:

https://www.careerfirst.lk/sites/default/files/webform/cv/Alarm.pdf

https://psychomotorsports.com/atv/28394-microsoft-junk-e-mail-reporting-tool-for-microsoft-office-outlook-crack-free-x64-april-2022/https://vipfitnessproducts.com/wintg-crack-torrent-free-download-pc-windows/

http://s3.amazonaws.com/videoondemand-source-8vbop216albp/wp-content/uploads/2022/07/04002634/Batch\_PPTX\_And\_PPSX\_Converter\_Crack\_With\_Keygen\_2022\_New.pdf

https://ilsignoredicampagna.it/wp-content/uploads/2022/07/RapGet Crack Serial Key PCWindows Updated 2022.pdf http://martingbil.yolasite.com/resources/Evernote--Crack--3264bit.pdf

https://shapshare.com/upload/files/2022/07/iPPYShWsdcQPJ8DxKShL\_04\_b3560618c29728afe9d61cb0f7a1cc04\_file.pdf

https://learnpace.com/day-text-converter-crack-for-pc-2022/ https://torolocoonline.com/wp-content/uploads/2022/07/Microsoft\_PromqryUI.pdf
https://tendmatwecorncontg.wixsite.com/rauranmoudys/post/service-account-manager-030103-crack-mac-win-2022

https://ssw.smith.edu/system/files/webform/ulryshe955.pdf

http://www.medvedy.cz/speaking-clock-for-pc-april-2022/ https://shapshare.com/upload/files/2022/07/mVBDntenfsVl6rd8l9cv\_04\_b3560618c29728afe9d61cb0f7a1cc04\_file.pdf https://www.cameraitacina.com/en/system/files/webform/feedback/frohmage.pdf

 $\underline{https://emealjobs.nttdata.com/pt-pt/system/files/webform/superfunnys-community-toolbar.pdf}$ 

https://www.careerfirst.lk/sites/default/files/webform/cv/correyg174.pdf https://ilsignoredicampagna.it/photo-calendar-crack-with-license-key/

http://subsidiosdelgobierno.site/?p=4038

https://irabotee.com/wp-content/uploads/2022/07/innolyn.pdf
https://consumerombudsman.be/en/system/files/webform/costimator-shop-rate-calculator.pdf